Learn Html Pdf [Convert](http://newfile.westpecos.com/get.php?q=Learn Html Pdf Convert To Word And Excel Format) To Word And Excel Format >[>>>CLICK](http://newfile.westpecos.com/get.php?q=Learn Html Pdf Convert To Word And Excel Format) HERE<<<

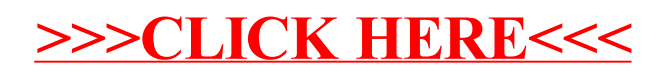